CS 61C: Great Ideas in Computer Architecture (Machine Structures) **Thread-Level Parallelism (TLP)** *and OpenMP*

Instructors: 

Krste Asanovic & Vladimir Stojanovic http://inst.eecs.berkeley.edu/~cs61c/

# Review

- Sequential software is slow software – SIMD and MIMD only path to higher performance
- Multithreading increases utilization, Multicore more processors (MIMD)
- Synchronization
	- atomic read-modify-write using load-linked/storeconditional
- OpenMP as simple parallel extension to C
	- $-$  Threads, Parallel for, private, critical sections, ...
	- $\approx$  C: small so easy to learn, but not very high level and it's easy to get into trouble

# OpenMP Directives (Work-Sharing)

These are defined *within* a parallel section

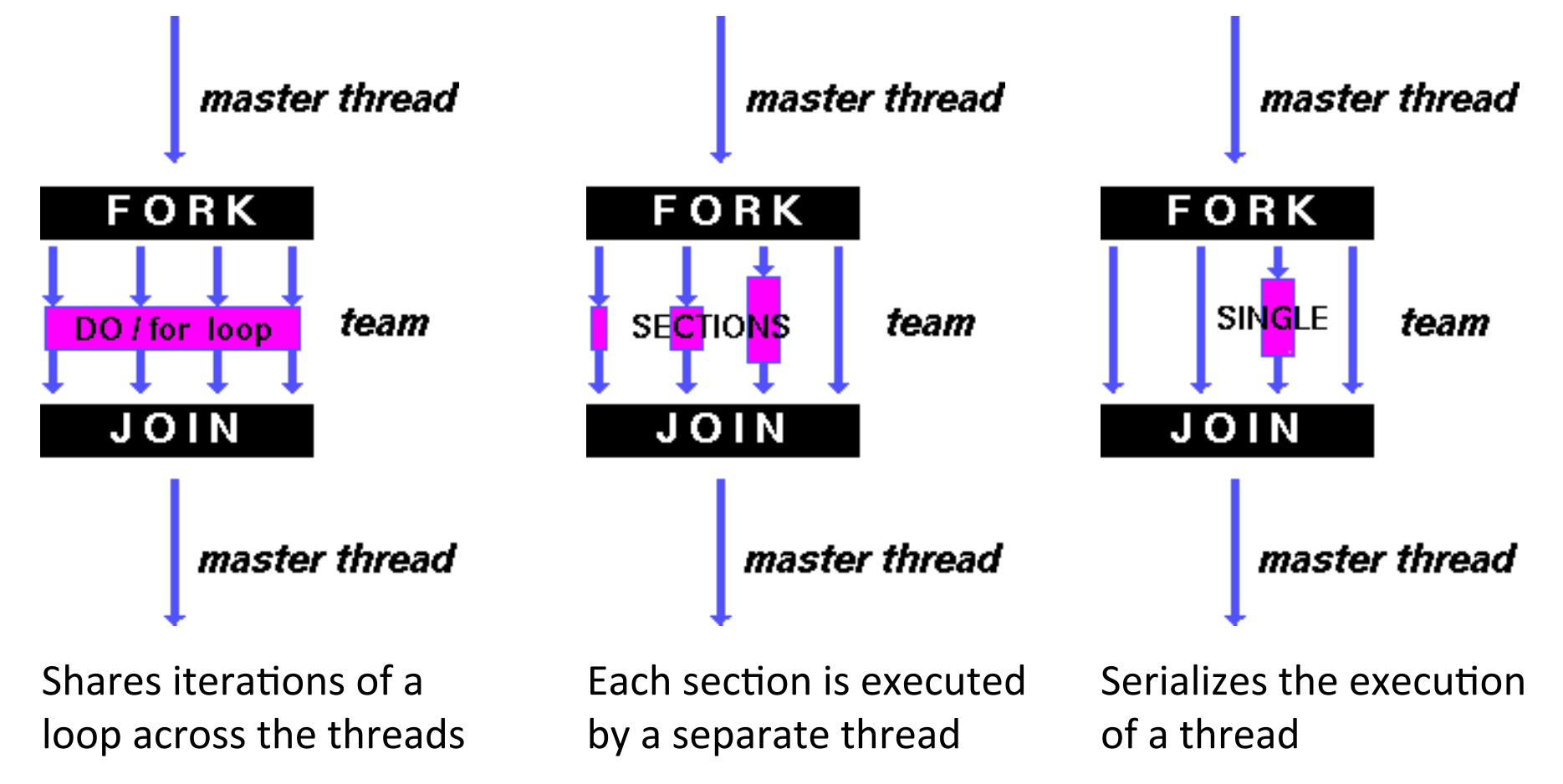

## Parallel Statement Shorthand

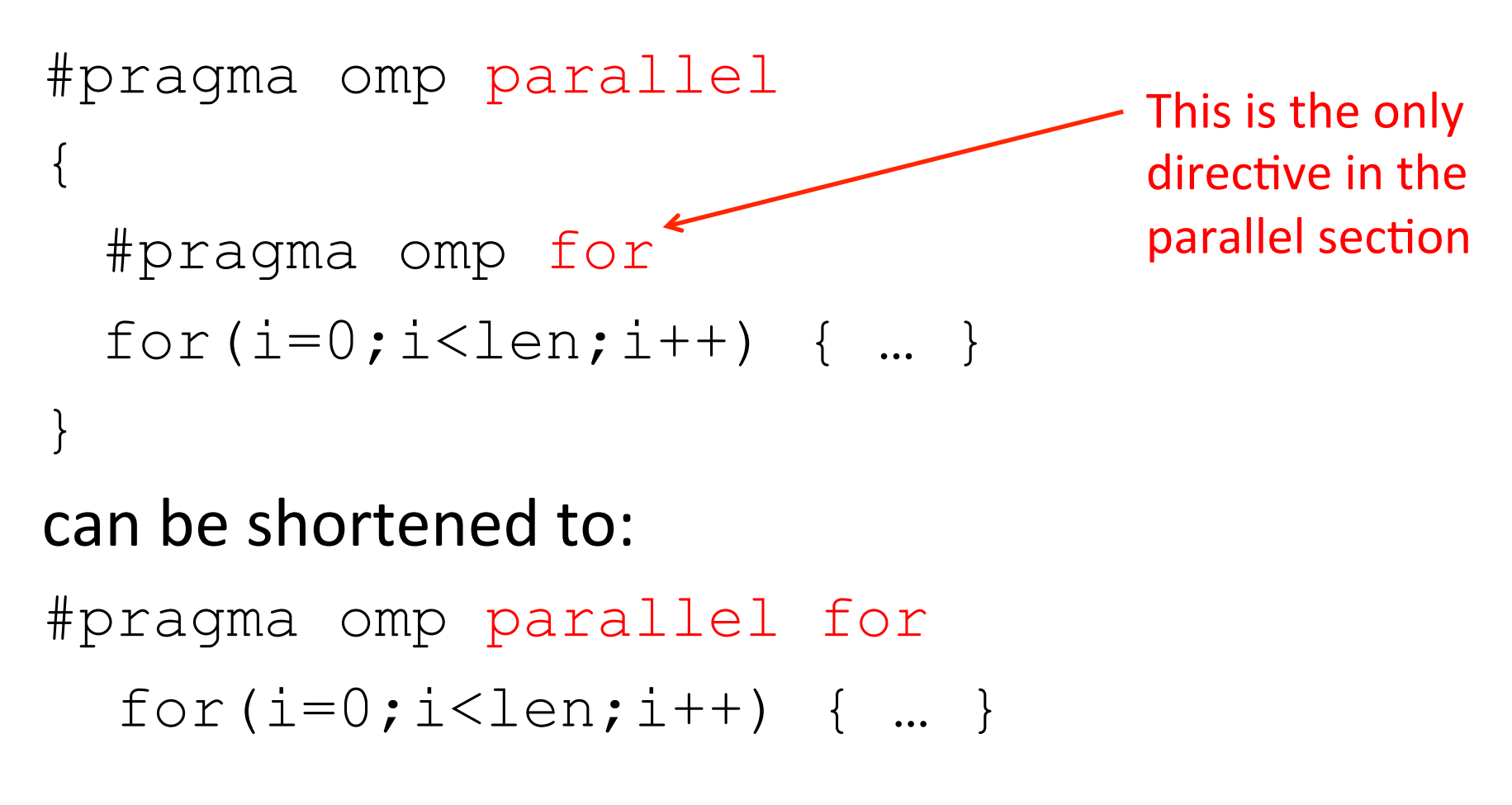

• Also works for sections

# **Building Block:** for loop

- **for (i=0; i<max; i++) zero[i] = 0;**
- Break *for loop* into chunks, and allocate each chunk to a separate thread
	- $-$  e.g. if  $max = 100$  with 2 threads: assign 0-49 to thread 0, and 50-99 to thread 1
- Must have relatively simple "shape" for an OpenMPaware compiler to be able to parallelize it
	- $-$  Necessary for the run-time system to be able to determine how many of the loop iterations to assign to each thread
- No premature exits from the loop allowed  $\leftarrow$  $-$  i.e. No break, return, exit, goto statements In general, don't jump outside of any pragma block

## Parallel  $for$  *pragma*

#### **#pragma omp parallel for**  for  $(i=0; i<$ max;  $i++$ )  $zero[i] = 0;$

- Master thread creates additional threads, each with a separate execution context
- All variables declared outside for loop are shared by default, except for loop index which is *private* per thread (Why?)
- Implicit synchronization at end of for loop
- Divide index regions sequentially per thread
	- $-$  Thread 0 gets 0, 1, ..., (max/n)-1;
	- $-$  Thread 1 gets max/n, max/n+1, ...,  $2^*(max/n)-1$
	- Why?

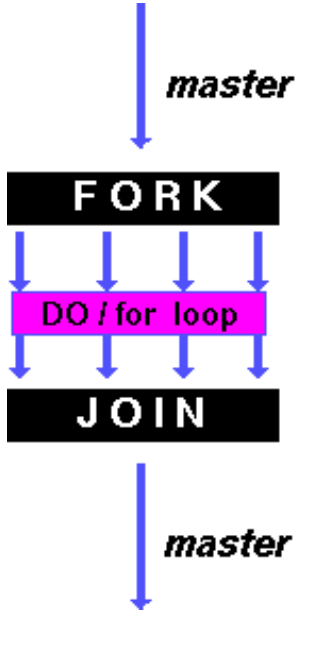

# **OpenMP** Timing

- Elapsed wall clock time:
	- double omp get wtime(void);
	- Returns elapsed wall clock time in seconds
	- $-$  Time is measured per thread, no guarantee can be made that two distinct threads measure the same time
	- $-$  Time is measured from "some time in the past," so subtract results of two calls to omp get wtime to get elapsed time

#### Matrix Multiply in OpenMP

```
start time = omp get wtime();
#pragma omp parallel for private(tmp, i, j, k)
 for (i=0; i<Mdim; i++){ 
Outer	loop	spread	
     for (j=0; j<Ndim; j++){ 
     tmp = 0.0; for( k=0; k<Pdim; k++){ 
single	thread	 /* C(i,j) = sum(over k) A(i,k) * B(k,j)*/ 
         tmp += *(A+(i*Pdim+k)) * *(B+(k*Ndim+j)); 
 } 
       *(C+(i*Ndim+j)) = tmp; 
 } 
   } 
run time = omp get wtime() - start time;
                           across N threads;
                                   inner loops inside a
```
# Notes on Matrix Multiply Example

- More performance optimizations available:
	- $-$  Higher *compiler optimization* (-O2, -O3) to reduce number of instructions executed
	- *Cache blocking* to improve memory performance
	- $-$  Using SIMD SSE instructions to raise floating point computation rate (*DLP*)

#### Simple Multiprocessor

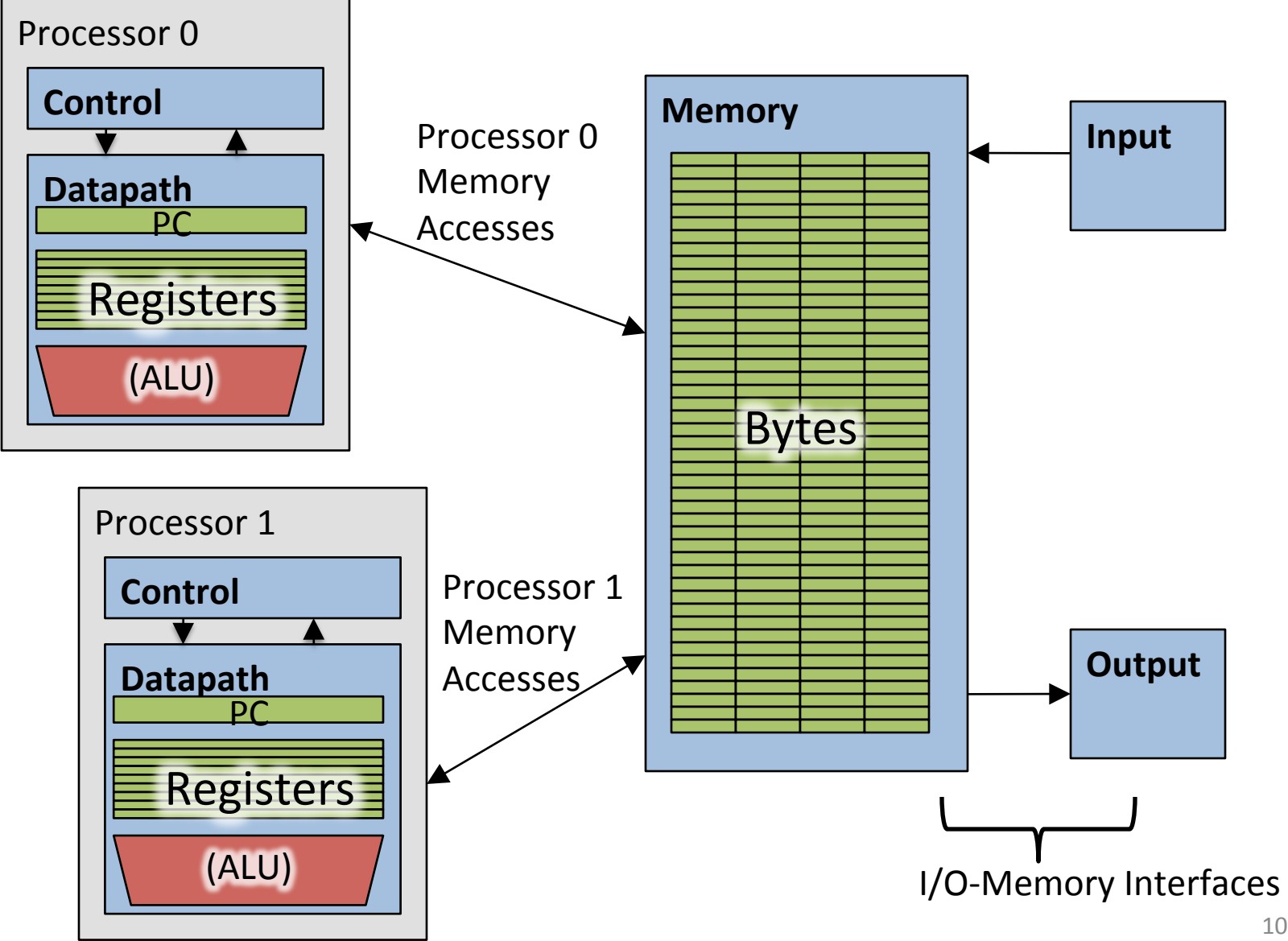

# Multiprocessor Caches

- Memory is a performance bottleneck even with one processor
- Use caches to reduce bandwidth demands on main memory
- Each core has a local private cache holding data it has accessed recently
- Only cache misses have to access the shared common memory

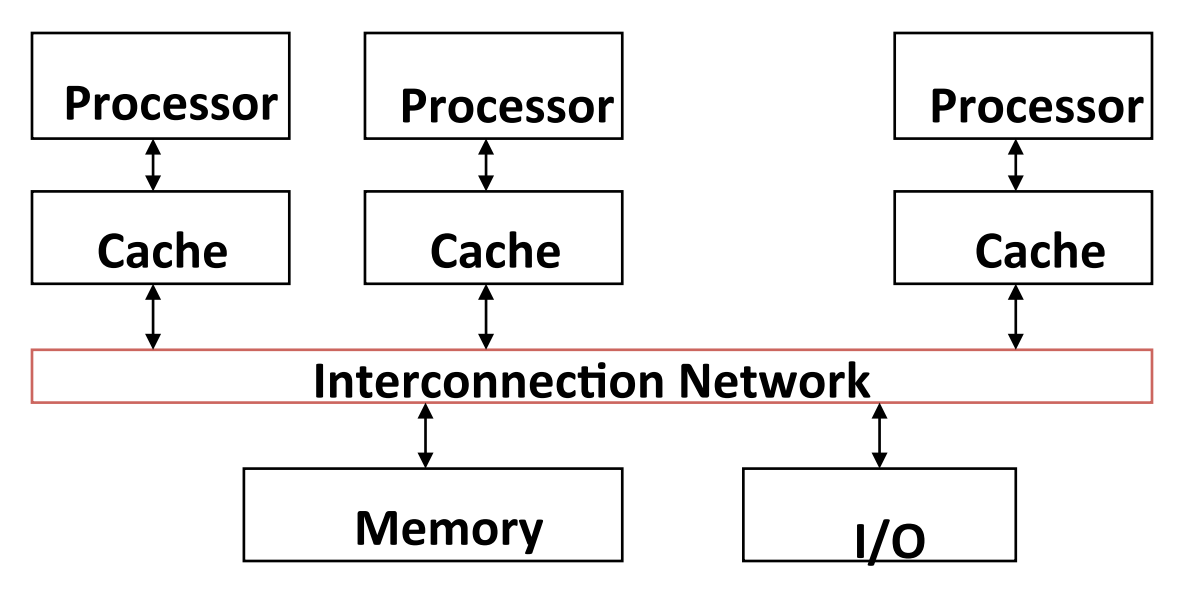

## **Shared Memory and Caches**

- $\bullet$  What if?
	- $-$  Processors 1 and 2 read Memory[1000] (value 20)

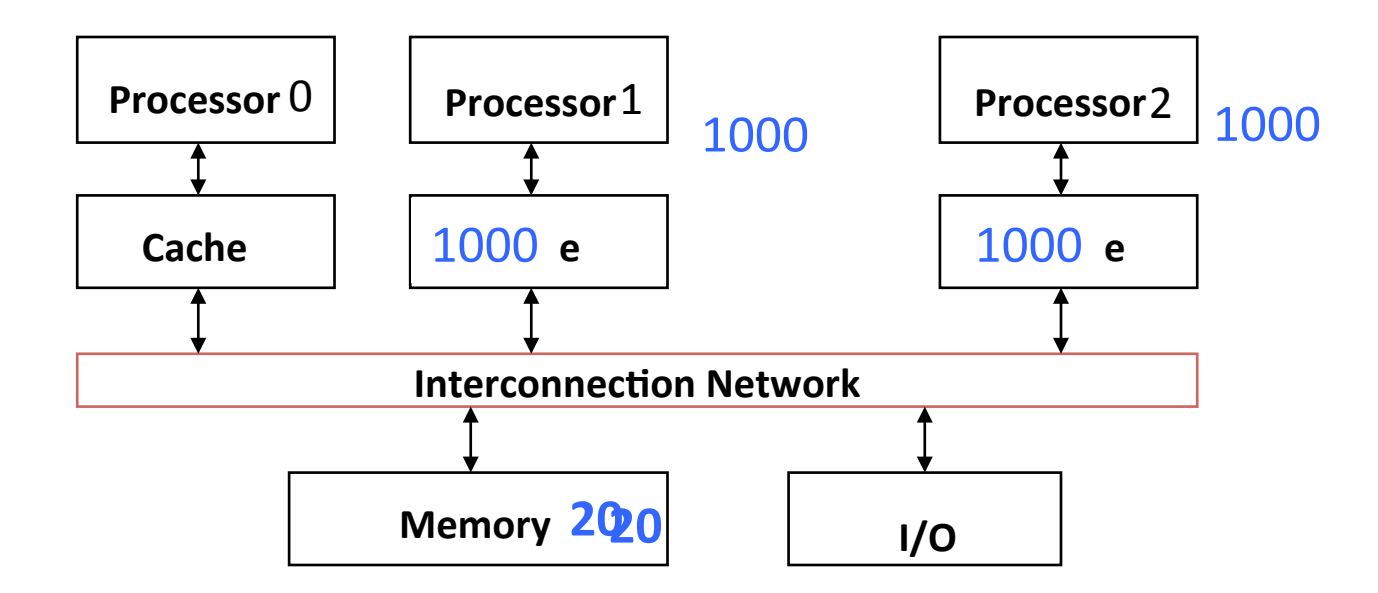

# **Shared Memory and Caches**

- Now:
	- Processor 0 writes Memory[1000] with 40

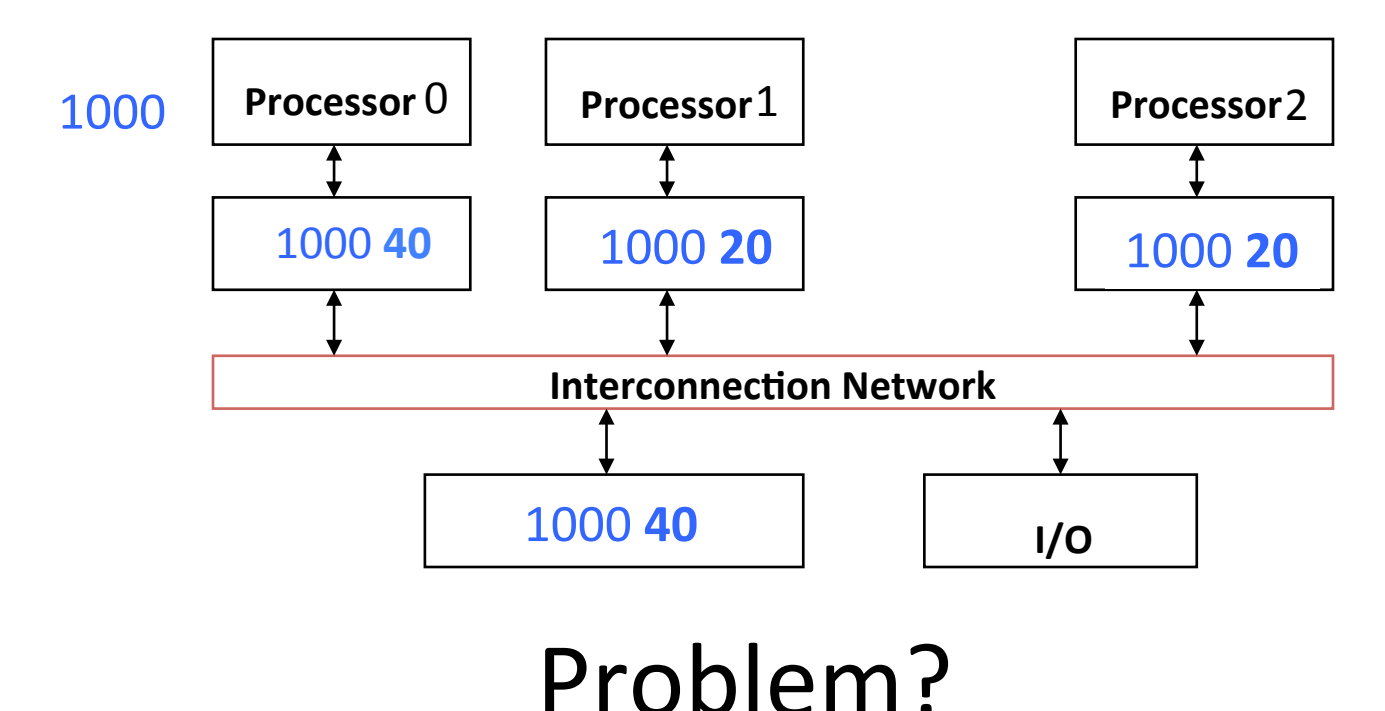

# Keeping Multiple Caches Coherent

- Architect's job: shared memory => keep cache values coherent
- Idea: When any processor has cache miss or writes, notify other processors via interconnection network
	- $-$  If only reading, many processors can have copies
	- $-$  If a processor writes, invalidate any other copies
- Write transactions from one processor "snoop" tags of other caches using common interconnect
	- $-$  Invalidate any "hits" to same address in other caches
	- $-$  If hit is to dirty line, other cache has to write back first!

## **Shared Memory and Caches**

- Example, now with cache coherence
	- Processors 1 and 2 read Memory[1000]
	- Processor 0 writes Memory[1000] with 40

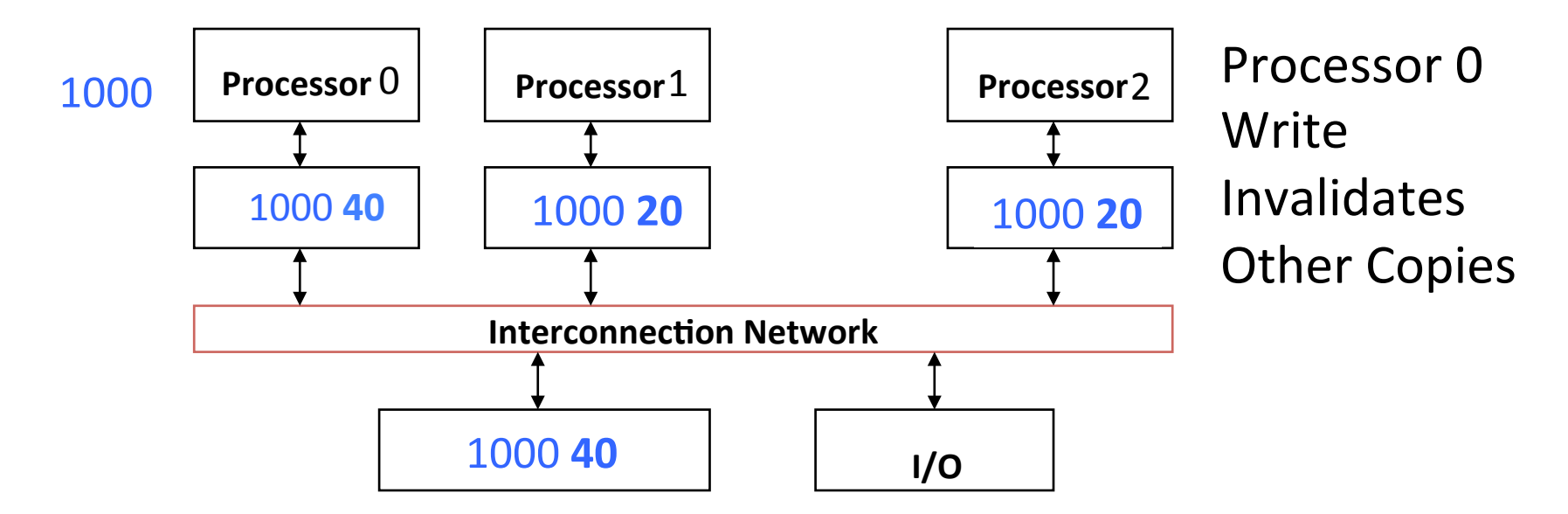

Clickers/Peer Instruction: Which statement is true?

- A: Using write-through caches removes the **need for cache coherence**
- B: Every processor store instruction must check contents of other caches
- **C: Most processor load and store accesses**  only need to check in local private cache
- **D: Only one processor can cache any memory location at one time**

## Administrivia

- MT2 is Thursday, April 9th:
	- $-$  Covers lecture material up till 3/31 lecture
	- TWO cheat sheets, 8.5"x11"

# Cache Coherency Tracked by Block

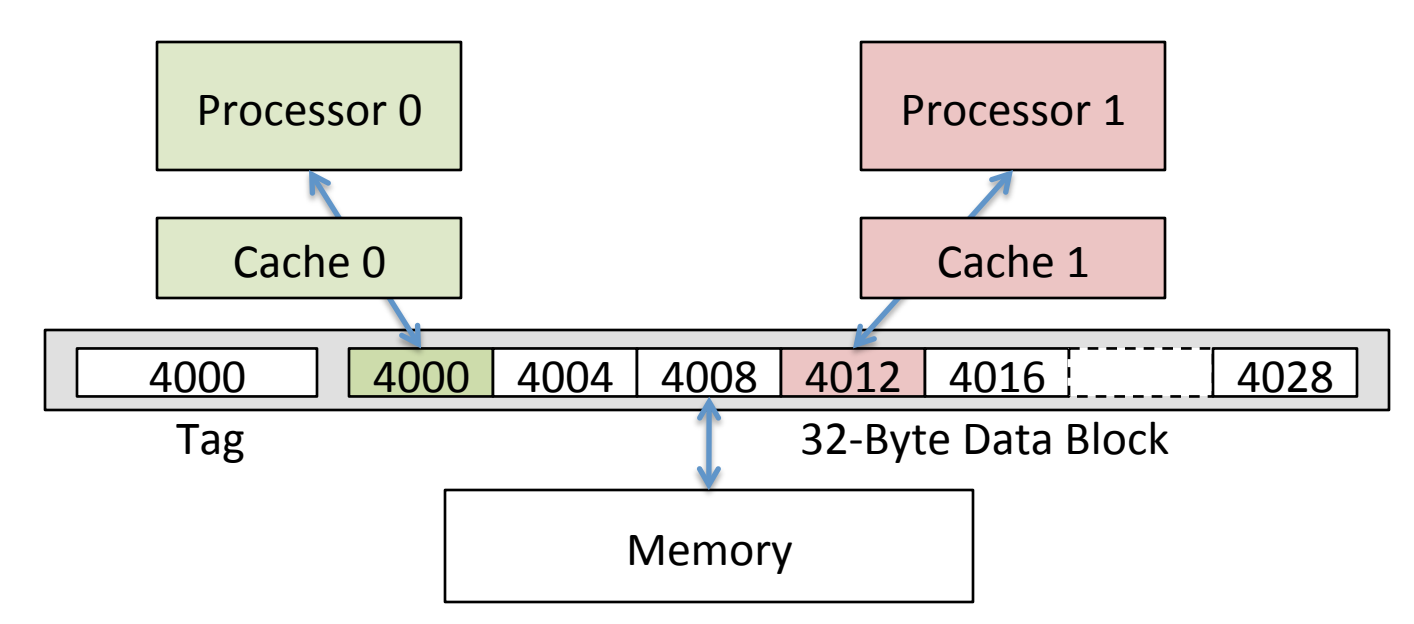

- Suppose block size is 32 bytes
- Suppose Processor 0 reading and writing variable X, Processor 1 reading and writing variable Y
- Suppose in X location 4000, Y in 4012
- What will happen?

# Coherency Tracked by Cache Line

- Block ping-pongs between two caches even though processors are accessing disjoint variables
- Effect called *false sharing*
- How can you prevent it?

#### Review: Understanding Cache Misses: The 3Cs

- Compulsory (cold start or process migration,  $1<sup>st</sup>$  reference):
	- $-$  First access to block, impossible to avoid; small effect for long-running programs
	- $-$  Solution: increase block size (increases miss penalty; very large blocks could increase miss rate)
- Capacity (not compulsory and...)
	- $-$  Cache cannot contain all blocks accessed by the program *even* with *perfect replacement policy in fully associative cache*
	- $-$  Solution: increase cache size (may increase access time)
- Conflict (not compulsory or capacity and...):
	- $-$  Multiple memory locations map to the same cache location
	- $-$  Solution 1: increase cache size
	- $-$  Solution 2: increase associativity (may increase access time)
	- $-$  Solution 3: improve replacement policy, e.g.. LRU

### How to Calculate 3C's using Cache Simulator

- 1. *Compulsory*: set cache size to infinity and fully associative, and count number of misses
- 2. *Capacity*: reduce cache size from infinity, usually in powers of 2, *implement optimal replacement*, and count misses for each reduction in size
	- 16 MB, 8 MB, 4 MB, ... 128 KB, 64 KB, 16 KB
- **3. Conflict:** Change from fully associative to n-way set associative while counting misses
	- Fully associative, 16-way, 8-way, 4-way, 2-way, 1way

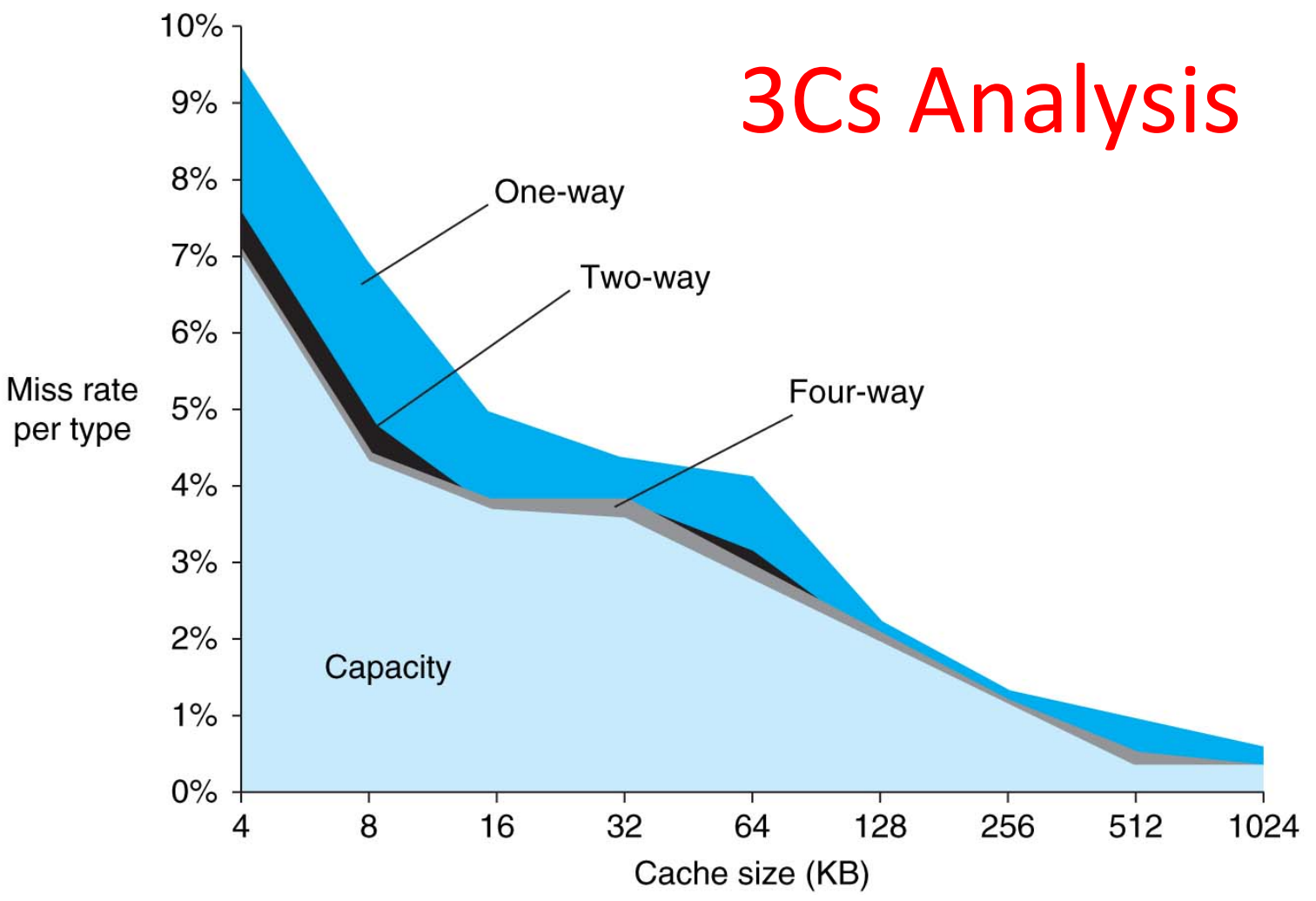

- Three sources of misses (SPEC2000 integer and floating-point benchmarks)
	- Compulsory misses 0.006%; not visible
	- Capacity misses, function of cache size
	- Conflict portion depends on associativity and cache size  $\frac{22}{22}$

## Fourth "C" of Cache Misses: *Coherence* Misses

- Misses caused by coherence traffic with other processor
- Also known as *communication* misses because represents data moving between processors working together on a parallel program
- For some parallel programs, coherence misses can dominate total misses

#### 3.

…

 

# **Calculating π**<br> **Numerical Integration**

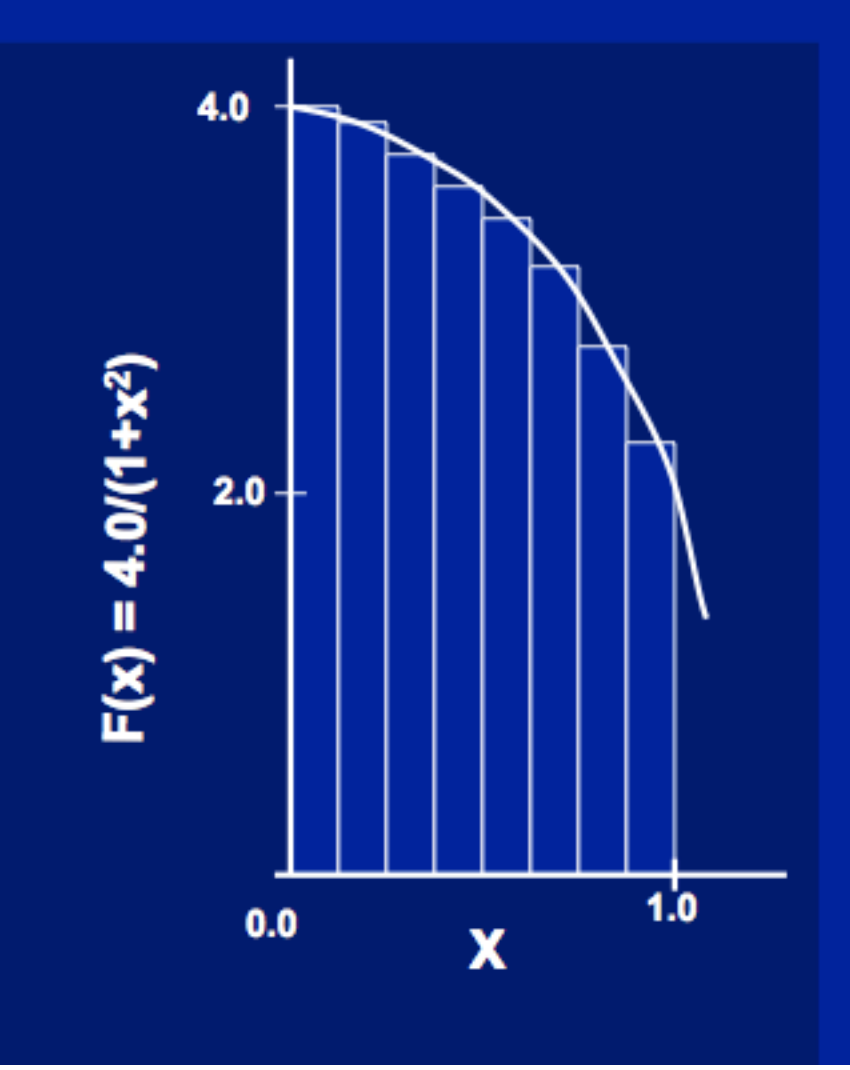

$$
\int_{0}^{1} \frac{4.0}{(1+x^2)} dx = \pi
$$

We can approximate the integral as a sum of rectangles:

> $\sum$  F(x<sub>i</sub>) $\Delta$ x  $\approx \pi$  $i = 0$

Where each rectangle has width  $\Delta x$  and height  $F(x_i)$  at the middle of interval i.

### Sequential Calculation of  $\pi$  in C

```
#include <stdio.h>/* Serial Code */ 
static long num_steps = 100000; double step; 
void main ()
```

```
{ int i; double x, pi, sum = 0.0; 
     step = 1.0/(double) num_steps; 
     for (i=1;i<= num_steps; i++){ 
     x = (i - 0.5)*step;
     sum = sum + 4.0/(1.0+x*x); } 
     pi = sum/num_steps; 
     printf ("pi = %6.12f\n", pi);
```
**}** 

#### OpenMP Version (with bug)

```
#include <omp.h> 
static long num_steps = 100000; double step; 
#define NUM_THREADS 2 
void main () 
{ int i; double x, pi, sum[NUM_THREADS]; 
     step = 1.0/(double) num_steps; 
#pragma omp parallel private (x) 
\{ int id = omp get thread num();
     for (i=id, sum[id]=0.0; i< num_steps; i=i+NUM_THREADS) 
 { 
        x = (i+0.5)*step; 
        sum[id] += 4.0/(1.0+x * x);
      } 
} 
     for(i=0, pi=0.0; i<NUM_THREADS; i++) 
      pi += sum[i] ; 
  printf ("pi = %6.12f\n", pi / num steps);
}
```
## Experiment

- Run with NUM THREADS = 1 multiple times
- Run with  $NUM_THREADS = 2$  multiple times
- What happens?

#### OpenMP Version (with bug)

```
#include <omp.h> 
static long num_steps = 100000; double step; 
#define NUM_THREADS 2 
void main () 
{ int i; double x, pi, sum[NUM_THREADS]; 
     step = 1.0/(double) num_steps; 
#pragma omp parallel private (x) 
{ int id = comp get thread num();
     for (i=id, sum[id]=0.0; i< num_steps; i=i+NUM_THREADS) 
      { 
       x = (i+0.5)*step; 
        sum[id] += 4.0/(1.0+x*x);
      } 
} 
     for(i=0, pi=0.0; i<NUM_THREADS; i++) 
      pi += sum[i] ; 
  printf ("pi = %6.12f\n", pi/num steps);
} 
                                  Note: loop index variable i
                                   is shared between threads
```
#### OpenMP Version 2 (with bug)

```
#include <omp.h> 
static long num_steps = 100000; double step; 
#define NUM_THREADS 2 
void main () 
{ int i; double x, sum, pi=0.0; 
     step = 1.0/(double) num_steps; 
#pragma omp parallel private (x, sum) 
{ int id = omp_get_thread_num(); 
     for (i=id, sum=0.0; i< num_steps; i=i+NUM_THREADS) 
      { 
        x = (i+0.5)*step; 
        sum += 4.0/(1.0+x \star x);
      } 
#pragma omp critical 
  pi += sum; 
} 
  printf ("pi = %6.12f\n", pi/num steps);
}
```
## **OpenMP** Reduction

- *Reduction*: specifies that 1 or more variables that are private to each thread are subject of reduction operation at end of parallel region: reduction(operation:var) where
	- *Operation*: operator to perform on the variables (var) at the end of the parallel region
	- *Var*: One or more variables on which to perform scalar reduction.

**#pragma omp for reduction(+ : nSum)**  for  $(i = \text{START}$ ;  $i \leq \text{END}$ ;  $++i$ ) **nSum += i;** 

#### **OpenMP Reduction Version**

```
#include <omp.h> 
#include <stdio.h> 
/static long num_steps = 100000; 
double step; 
void main () 
\{ int i; double x, pi, sum = 0.0; step = 1.0/(double) num_steps; 
#pragma omp parallel for private(x) reduction(+:sum) 
     for (i=1; i<= num_steps; i++){ 
     x = (i - 0.5) * step;sum = sum + 4.0/(1.0+x*x); } 
     pi = sum / num_steps; 
  printf ("pi = %6.8f\n", pi); 
} 
                                  Note: Don't have to declare
                                  for loop index variable i
                                  private, since that is default
```
# And in Conclusion, ...

- Multiprocessor/Multicore uses Shared Memory
	- Cache coherency implements shared memory even with multiple copies in multiple caches
	- $-$  False sharing a concern; watch block size!
- OpenMP as simple parallel extension to C
	- $-$  Threads, Parallel for, private, critical sections, reductions ...
	- $\approx$  C: small so easy to learn, but not very high level and it's easy to get into trouble